The book was found

# **Mondrian In Action: Open Source Business Analytics**

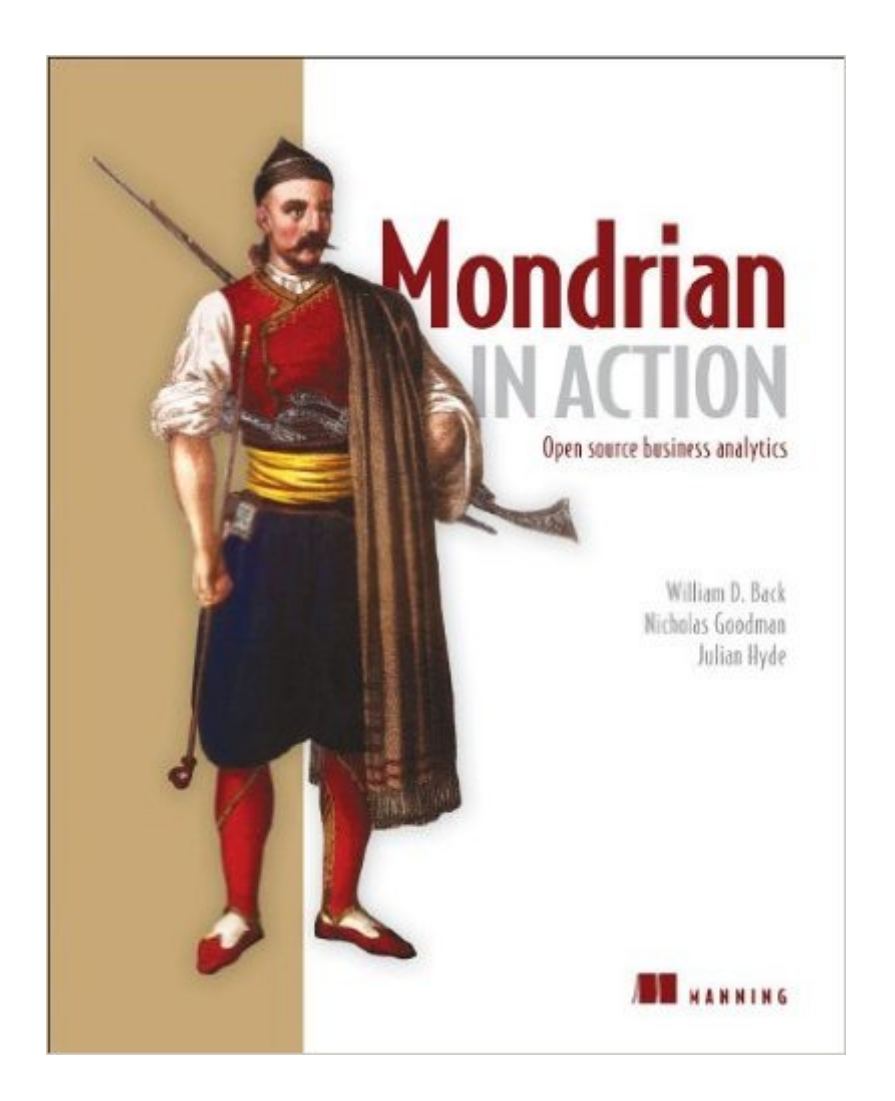

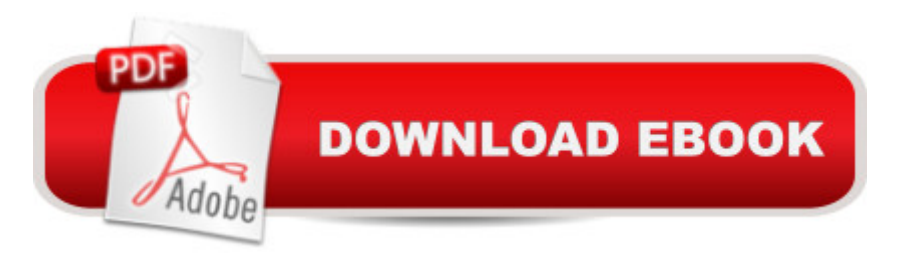

## **Synopsis**

Summary Mondrian in Action teaches business users and developers how to use Mondrian and related tools for strategic business analysis. You'll learn how to design and populate a data warehouse and present the data via a multidimensional model. You'll follow examples showing how to create a Mondrian schema and then expand it to add basic security based on the users' roles. About the Technology Mondrian is an open source, lightning-fast data analysis engine designed to help you explore your business data and perform speed-of-thought analysis. Mondrian can be integrated into a wide variety of business analysis applications and learning it requires no specialized technical knowledge. About this Book Mondrian in Action teaches you to use Mondrian for strategic business analysis. In it, you'll learn how to organize and present data in a multidimensional manner. You'll follow apt and thoroughly explained examples showing how to create a Mondrian schema and then expand it to add basic security based on users' roles. Developers will discover how to integrate Mondrian using its olap4j Java API and web service calls via XML for Analysis. Written for developers building data analysis solutions. Appropriate for tech-savvy business users and DBAs needing to query and report on data. Purchase of the print book includes a free eBook in PDF, Kindle, and ePub formats from Manning Publications. What's InsideMondrian from the ground upâ "no experience required A primer on business analytics Using Mondrian with a variety of leading applications Optimizing and restricting business data for fast, secure analysisAbout the Authors William D. Back is an Enterprise Architect and Director of Pentaho Services. Nicholas Goodman is a Business Intelligence pro who has authored training courses on OLAP and Mondrian. Julian Hyde founded Mondrian and is the project's lead developer. Table of ContentsBeyond reporting: business analytics Mondrian: a first look Creating the data mart Multidimensional modeling: making analytics data accessible How schemas grow Securing data Maximizing Mondrian performance Dynamic security Working with Mondrian and Pentaho Developing with Mondrian Advanced analytics

### **Book Information**

Paperback: 288 pages Publisher: Manning Publications; 1 edition (September 16, 2013) Language: English ISBN-10: 161729098X ISBN-13: 978-1617290985 Product Dimensions: 7.4 x 0.8 x 9.2 inches

Shipping Weight: 1.1 pounds (View shipping rates and policies)

Average Customer Review: 4.5 out of 5 stars $\hat{A}$   $\hat{A}$  See all reviews $\hat{A}$  (8 customer reviews) Best Sellers Rank: #1,560,262 in Books (See Top 100 in Books) #70 in Books > Computers & Technology > Web Development & Design > Website Analytics #464 in Books > Computers & Technology > Databases & Big Data > Data Warehousing #697 in $\hat{A}$  Books > Computers & Technology > Databases & Big Data > Data Modeling & Design

#### **Customer Reviews**

Who this book is for: The first thing to note about this book is that it would have more appropriately been named something like Mondrian With Pentaho in Action. The Mondrian engine (which is open source) can be used in a stand-alone fashion or with another system, but the book focuses almost entirely (other than chapter 9) on using it with Pentaho (commercial open source-community and enterprise editions). This doesn't mean the book is only useful to users of Pentaho, since the majority of the material on setting up Mondrian, security and the data would be useful without Pentaho.Things the book does well:1. It does a good job of leading readers to the material they will want to read by providing a table (in the "about this book" section) of which chapters would be useful to which type of readers (Business Analysts, Data Architects, Enterprise Architects, Application Developers)2. It contextualizes the material presented by giving some of it in story form3. Lots of specific instructions on how to use Mondrian (code examples, schema examples etc)Things the book does poorly:1. Captions are embedded inline rather than being next to their associated figure. This may simply be because I was reading in on my iPad rather than as a hardcopy. Example: on page 9 there are descriptions of Figures 1.5, 1.6 and 1.7. Figure 1.5 is on page 9 while Figures 1.6 and 1.7 are on page 10.2. Some terms are used before they are defined and explained. Example: on page 27 the term "cube" is used, but it isn't explained until page 61.3. The book was written by an employee of Pentaho and focuses on the Pentaho analytics platforms.

As a java developer and having had some previous experience of the Pentaho BI Suite, I found this book, on the whole, interesting and relevant. The book attempts to provide salient information for all of the IT roles that deal directly with data and IMO I think it does a great job. It's really good at last to find a resource with so much information.I think that the key chapters to get up and running are chapters 1, 2, 3 in conjunction with the Appendices. Chapters 4, 5, 7 give you in depth detail to get more from this tool. Chapters 6 you process as you need to! Chapters 9, 10 & 11 are the real revelation. There is much to learn.The style of being in a fictional company which changes its

the book. There is much detail to absorb. There is also a really comprehensive list of very good references in the Appendices.The subject has definitely raised my awareness for where this type of reporting could be used and I've found a few areas where I'd like to take this further.For anyone who uses Mondrian already or wants to start using Mondrian or just needs to know about Mondrian, this is the reference book to have.Chapter 1. Beyond reporting: business analyticsThis chapter goes into the basics of analytical reporting. Explains on how Mondrian fits in and its use with Pentaho. We get an intro to OLAP databases and Mondrian's compatibility with many databases.Chapter 2. Mondrian: a first lookThis chapter gives an intro to MDX & Saiku which I'd never heard of. Goes into creating reports and defining Cubes & Measures.

#### Download to continue reading...

Mondrian in Action: Open source business analytics Nessus Network Auditing: Jay Beale Open [Source Security Series \(Jay](http://ebooksreps.com/en-us/read-book/0pQGv/mondrian-in-action-open-source-business-analytics.pdf?r=od%2Bx3KhIzpVjANIminacIIBqaYK7aaxnjbNOPhB6n0k%3D) Beale's Open Source Security) Pro OpenSolaris: A New Open Source OS for Linux Developers and Administrators (Expert's Voice in Open Source) Surgery Open Heart: A Surgical Nurse Guides You Through Open Heart Surgery (Open Heart Surgery, Aortic Valve / Mitral Valve Replacement, Coronary Artery Bypass, Aortic Aneurysm, Myxoma) Building a Digital Analytics Organization: Create Value by Integrating Analytical Processes, Technology, and People into Business Operations (FT Press Analytics) Google Analytics in Pictures: A quick insight into Google Analytics: ideal for service based business owners and marketing professionals Data Analytics: Practical Data Analysis and Statistical Guide to Transform and Evolve Any Business Leveraging the Power of Data Analytics, Data Science, ... (Hacking Freedom and Data Driven Book 2) Modeling Techniques in Predictive Analytics: Business Problems and Solutions with R, Revised and Expanded Edition (FT Press Analytics) Real-World Data Mining: Applied Business Analytics and Decision Making (FT Press Analytics) How to Open & Operate a Financially Successful Private Investigation Business (How to Open & Operate a ...) Web Analytics Action Hero: Using Analysis to Gain Insight and Optimize Your Business Home Based Business Escape Plan: How To Make \$10,000 Per Month With Your Own Part-Time, Online Lifestyle Business: Home Based Business Ideas (Home Based Business Opportunities) BUSINESS:Business Marketing, Innovative Process How To Startup, Grow And Build Your New Business As Beginner, Step By Step Online Guide How To Effective ... Grow And Build Business As Beginner) Business Intelligence in Plain Language: A practical guide to Data Mining and Business Analytics R for Everyone: Advanced Analytics and Graphics (Addison-Wesley Data & Analytics Series) Measuring the Digital World: Using Digital Analytics to Drive Better Digital Experiences (FT Press Analytics) R for Everyone: Advanced

Modeling Techniques in Predictive Analytics (FT Press Analytics) Practical Web Analytics for User Experience: How Analytics Can Help You Understand Your Users Adobe Analytics Quick-Reference Guide: Market Reports and Analytics (formerly SiteCatalyst)

Dmca